*Lagascalia 27, 2007 7* **Lagascalia 27: 7-22 (2007)**

# **VALORACIÓN NATURALÍSTICA DEL CORREDOR VERDE DEL RÍO GUADIAMAR (ANDALUCÍA, ESPAÑA)**

F. GÓMEZ MERCADO\*, J. NAVARRO\*, E. GIMÉNEZ LUQUE\*, I. C. DELGADO\*, S. DE HARO\*\* & F. DEL MORAL\*\* \* Dpto. de Biología Vegetal y Ecología. Universidad de Almería. E-04120 Almería. E-mail: frgomez@ual.es \*\* Dpto. de Edafología y Química Agrícola. Universidad de Almería. E-04120 Almería. *(Recibido el 16 de Febrero de 2007)*

**Resumen**. En este trabajo aplicamos un método de valoración naturalística, concretamente el índice de interés para la conservación, a cada una de las unidades de un mapa de vegetación previamente realizado a escala 1:10.000. Para el cálculo de los distintos criterios de valoración se tienen en cuenta las comunidades vegetales (asociaciones) presentes en cada unidad, en vez de las especies como suele ser habitual. Las unidades del mapa están agrupadas en series de vegetación, por lo que también pueden extraerse conclusiones sobre el grado de conservación de cada una de ellas. Los resultados se plasman en un mapa de interés para la conservación. El escenario en el que se realizó el trabajo es el corredor verde del río Guadiamar, situado en el sur de España. La zona fue afectada por un vertido tóxico y lo que aquí mostramos son los resultados obtenidos tras una primera limpieza. Después se han iniciado trabajos de restauración, al cabo de los cuales podremos realizar un estudio comparativo con los resultados de este trabajo.

**Summary**. In this paper we have applied a naturalistic evaluation strategy, more precisely, the conservation importance index, to each unit of a preplanned 1:10.000 scale vegetation map. The estimation of the different evaluation criteria is based on the plant communities (associations) found in each unit rather than on species, as is usual. Since the map units are grouped in vegetation series, the conservation degree of each of them can also be assessed. The results are presented in a conservation interest map. The survey was undertaken in the Green Corridor of the Guadiamar River, in the south of Spain. The area was affected by a toxic spill and our data reflect the results obtained after the first stage of cleaning work. Subsequently, restoration work has been undertaken after which we will be able to carry out a comparative analysis with the results of this work.

## INTRODUCCIÓN

Los métodos de valoración naturalística de las comunidades vegetales se han desarrollado a lo largo de los últimos años en distintas zonas de Europa, aceptándose ampliamente como un criterio a tener en cuenta para la política de ordenación del territorio y la conservación de la naturaleza. No en vano, la vegetación integra muchas variables ambientales, numerosas relaciones ecológicas entre organismos y resume la diversidad florística de la zona (GIMÉNEZ LUQUE & GÓMEZ MERCADO, 2001).

Resulta fundamental homogeneizar la tipología empleada para clasificar las comunidades vegetales y el método de valoración para que los resultados sean extrapolables y comparables entre zonas distantes, tanto geográficamente como desde el punto de vista florístico y paisajístico. En este sentido, hemos optado por aplicar el método de evaluación que propusiera LOIDI (1994), ampliamente difundido y con capacidad de resumir e integrar otros métodos existentes, modificado por GIMÉNEZ LUQUE & GÓMEZ MERCADO (2001). Este método aplica criterios como naturalidad, reemplazabilidad, vulnerabilidad, valor fitosociológico-fitocenológico, rareza y coeficiente de necesidad territorial de protección de ecosistemas muy utilizados en la valoración naturalística de un territorio (e.g. BOTEVA & al., 2004; BURGESS & al., 2007; GÓMEZ MERCADO & GIMÉNEZ LUQUE, 2003; PRESSEY & TAFFS, 2001; ROUGET, 2003; SLATER & al. 1987; YEO & al., 1998).

## MATERIAL Y MÉTODOS

### **Área de estudio**

El área de estudio consta con un total de 7900 ha, correspondientes a los terrenos enmarcados por el Corredor Verde del río Guadiamar, desde Entremuros a Aznalcóllar, con una superficie de 4875 ha, más una franja de unos 600 metros de anchura que barre el río desde Aznalcóllar hasta el nacimiento del mismo a la altura de Zufre, en la provincia de Huelva, con una extensión de 3022 ha (Fig. 1).

A lo largo del área se diferencian tres ambientes claramente distintos. En el tramo alto del río se encuentran los terrenos típicos de Sierra Morena, constituidos a partir de materiales metamórficos y en menor proporción ígneos, que se moldean configurando el cauce del Guadiamar, que tiende a encajarse entre cerros de encinar y acebuchal en el tramo comprendido entre El Garrobo y la carretera de Gerena-Aznalcóllar. El tramo medio del río discurre por una vega, en la que dominan gravas y arenas de origen aluvial, y arenas con limos al acercarnos al ambiente marismeño; este ambiente se halla fuertemente alterado, ya que antaño se dedicó al cultivo, fue afectado por el vertido minero de abril de 1998 y después ha sido sometido a intensas tareas de eliminación de lodos, remodelación del terreno, enmiendas edáficas y restauración vegetal. Finalmente nos encontramos con el tramo bajo, aguas abajo del paraje conocido

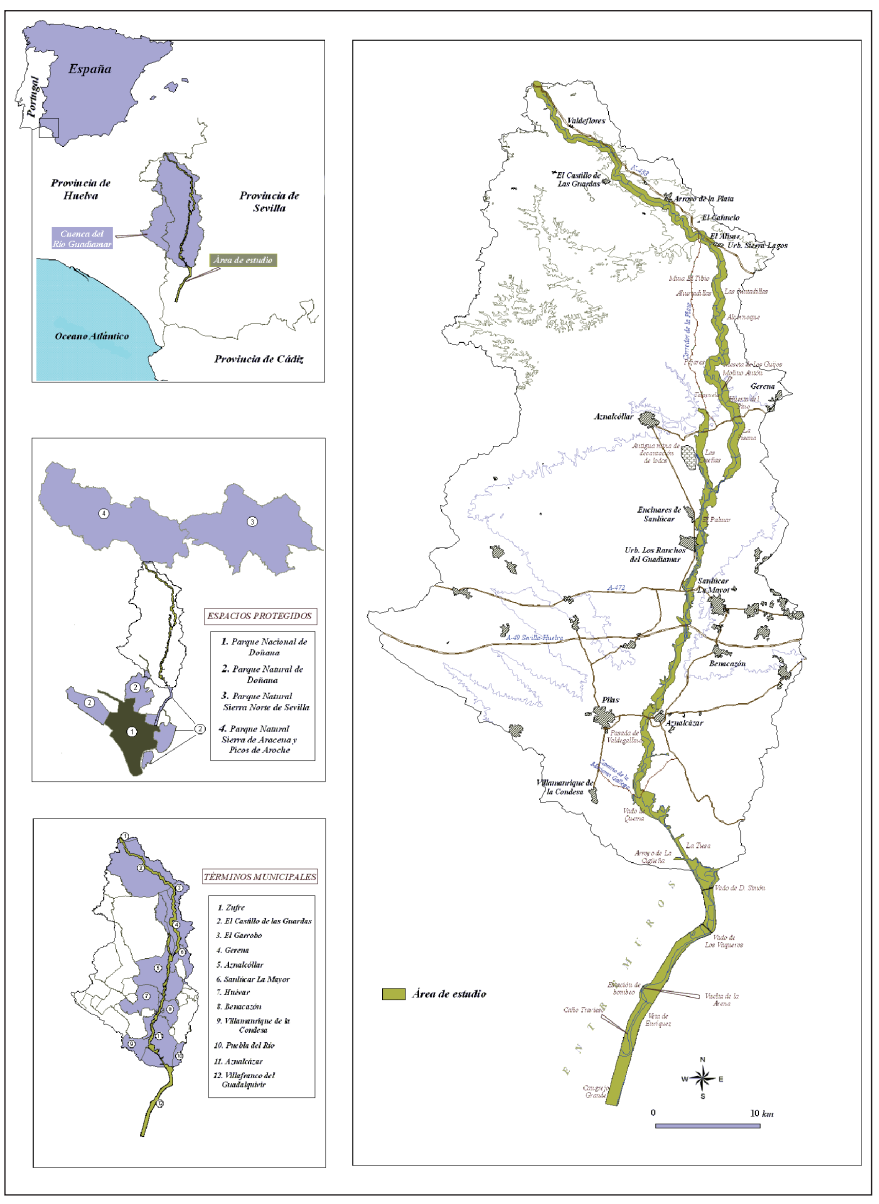

Fig. 1. Mapa de situación y área de estudio

como La Cangrejera, donde el río entra ya en la marisma. Discurre sobre un lecho de arcillas, arenas y fangos, propenso a inundarse estacionalmente y que se ve afectado por las mareas vivas. Este tramo también se vio afectado en parte (hasta La Vuelta de la Arena) por el vertido minero y las consiguientes obras de restauración; está encauzado por dos diques, constituyendo el paraje conocido como Entremuros.

Los resultados que aquí se presentan corresponden al estado del Corredor Verde del Guadiamar al final del año 2003, tras darse por finalizadas las tareas de limpieza y acondicionamiento de terreno y sin que todavía hubiese transcurrido un tiempo significativo para evaluar los resultados de la restauración vegetal. Tienen por tanto un interés descriptivo y ya histórico y servirán como referencia para evaluar la restauración emprendida cuando pase el tiempo suficiente.

### **Metodología**

Aplicamos el método de evaluación de LOIDI (1994) a cada una de las unidades de un mapa de vegetación previamente realizado a escala 1:10.000. Para su elaboración se utilizaron las ortoimágenes y las imágenes de satélite IRS-LANDSAT, sobre las que se hizo una fotointerpretación de manchas homogéneas, posteriormente revisada y corregida con observaciones de campo. En función de sus características ecológicas, florísticas y dinámicas, estas manchas se agruparon en seis series (en concreto tres series, dos geoseries y una microserie) de vegetación (Fig. 2), codificadas con una letra mayúscula según el siguiente esquema:

- A Serie termomediterránea mariánico-monchiquense y bética seca-subhúmeda silicícola de la encina (*Myrto communis-Querceto rotundifoliae S.*)
- B Serie termomediterránea bética, algarviense y mauritánica, seca-subhúmeda basófi la de la encina (*Smilaco mauritanicae-Querceto rotundifoliae S.*)
- C Serie termomediterránea rifeña, luso-extremadurense y algarviense subhúmeda-húmeda y silicícola del alcornoque (*Myrto communis-Querceto suberis S.*).
- D Geoserie edafohigrófila mesomediterránea inferior y termomediterránea hispalense basófila
- E Geoserie edafohigrófila meso-termomediterránea mediterráneo-iberoatlántica silicícola
- F Microserie edafohigrófila termomediterránea mediterráneo-iberoatlántica hiperhalófila

Para la denominación de cada una de las series o geoseries de vegetación se ha seguido a VALLE & al. (2003). A cada una de las manchas o teselas homogéneas se le asignó un nombre que consta de la letra que alude a la serie

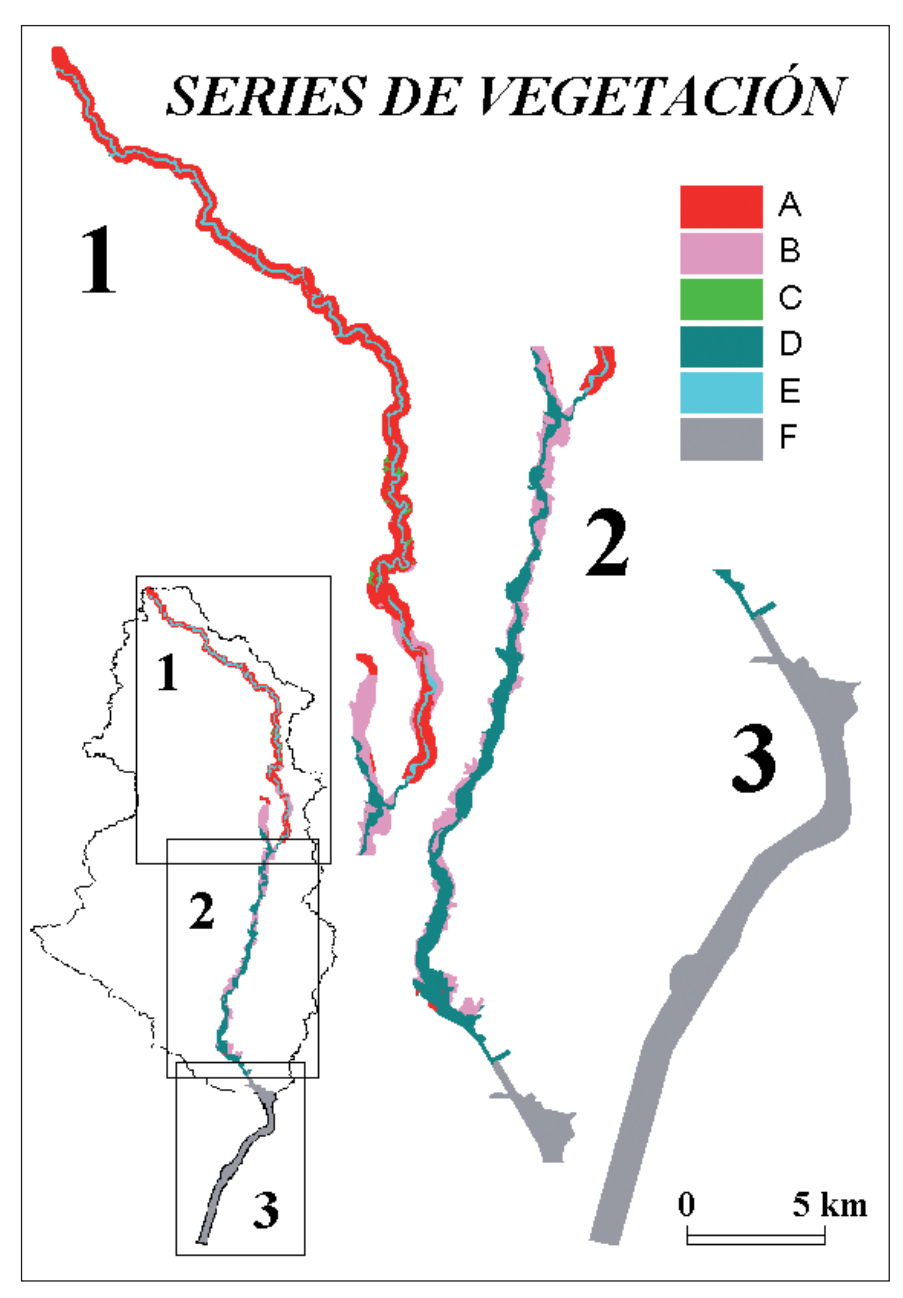

Fig. 2. Mapa de series de vegetación

más un número, tanto más alto cuanto mayor es la degradación de la unidad. Se distinguieron 25 unidades en la serie A, 13 en la B, 4 en la C, 33 en la D, 9 en la E y 33 en la F. En total 127 unidades de vegetación, cuyos nombres completos y más descriptivos aportamos en el Cuadro 1. En cada una de estas unidades se reconocieron una o más comunidades vegetales, cuyo porcentaje de cobertura se estimó visualmente en campo.

El método de valoración naturalística de Loidi utiliza criterios ampliamente reconocidos como naturalidad (N), reemplazabilidad (P), vulnerabilidad (V), valor fitosociológico-fitocenológico (F), rareza (R) y coeficiente de necesidad territorial de protección de ecosistemas (E). Cada criterio se aplica a la unidad correspondiente, obteniéndose un guarismo que nos permite obtener un valor de interés para la conservación (IC) aplicando la siguiente fórmula:

 $IC = E \cdot (N + P + T + F + R) = E \cdot B$ 

#### donde B es el valor biológico

En el caso de unidades de vegetación integradas por más de una comunidad, se calcula primero el valor de cada criterio para cada una de ellas y luego se obtiene la media ponderada, en función de la superficie ocupada. El valor obtenido de esta forma es el que utilizamos para la obtención de IC.

Las unidades correspondientes a infraestructuras urbanas, minas y canteras, así como las referentes a la lámina de agua y a los cultivos agrícolas, no han sido valoradas por su carencia de vegetación o total dependencia antrópica. Por defecto se les asigna el valor 0 para IC.

Para calcular el valor de R se utilizó el mapa de vegetación actual implementado en un sistema de información geográfica. Aunque el valor de R suele mantenerse constante para cada comunidad, en ocasiones ha fluctuado. El valor de E se calculó según las bases establecidas en la publicación original, no obstante, para las teselas incluidas en el tramo del corredor verde que actualmente se halla vallado, optamos por dar un valor único de 0,7 considerado como el valor mínimo para toda la zona de estudio.

Una vez llevada a cabo la valoración naturalística, los valores se integraron en el sistema de información geográfica obteniendo la correspondiente cartografía temática (Fig. 2).

#### RESULTADOS

En el Cuadro 2 se muestran los valores obtenidos para los criterios N, P, T y F. Estos valores permanecen constantes a la hora de valorar las unidades

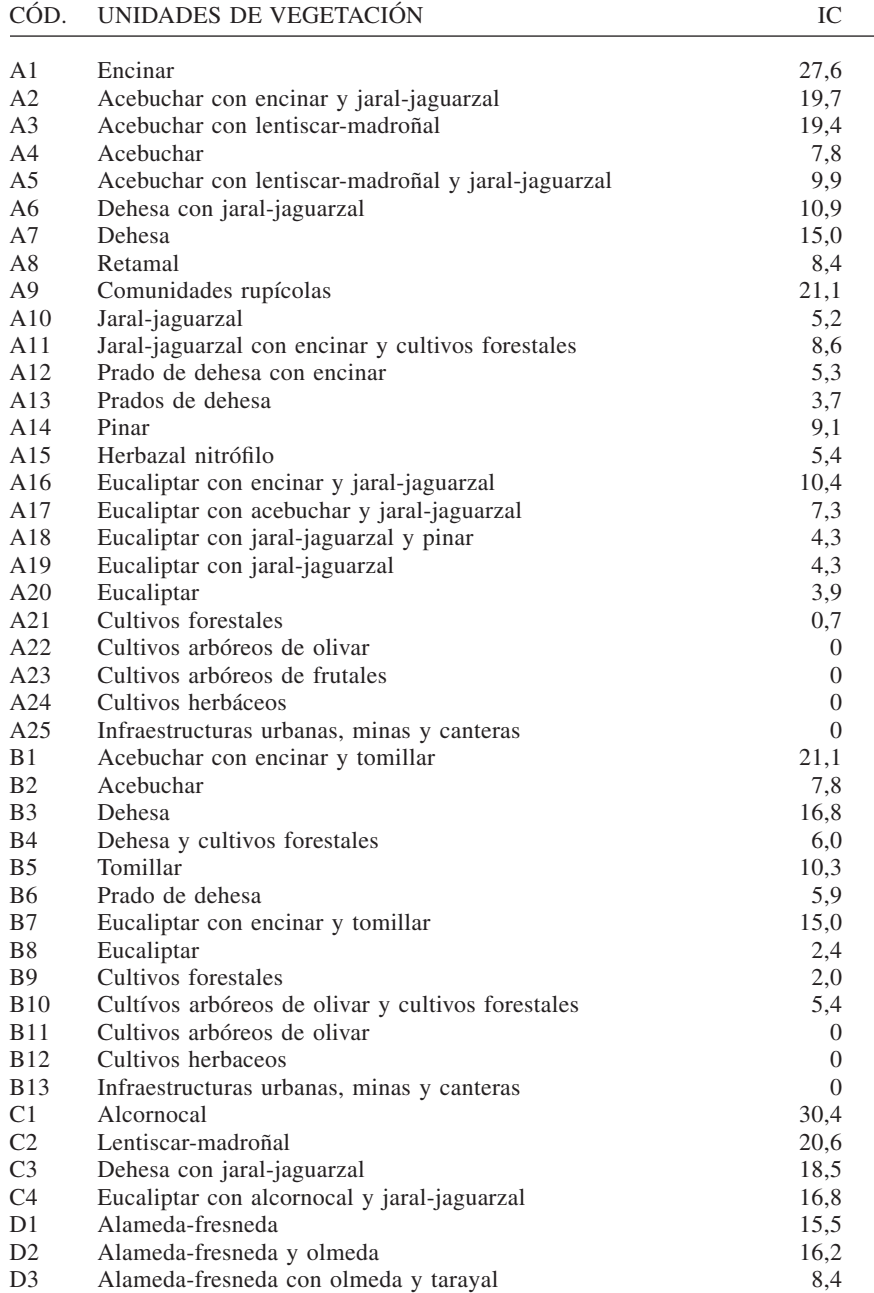

Cuadro 1. Resultados obtenidos para IC en las unidades del mapa de vegetación actual. Valor 0 para unidades correspondientes a infraestructuras urbanas, minas y canteras (F33, D33, B13, A25), lámina de agua (E26, D32) y cultivos de especies agrícolas (B12, B11, D24, D23, D22, D21).

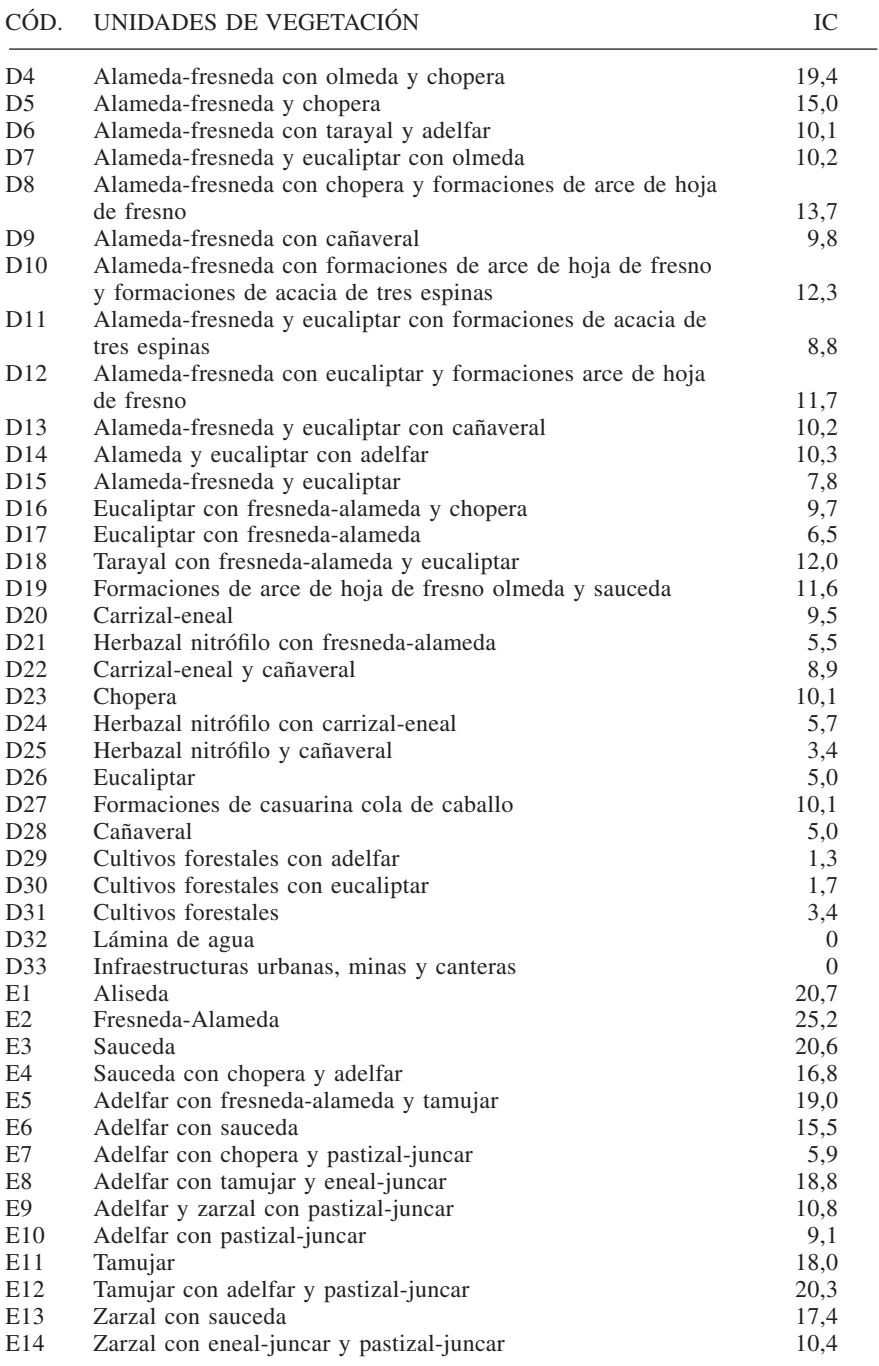

Cuadro 1. Continuación.

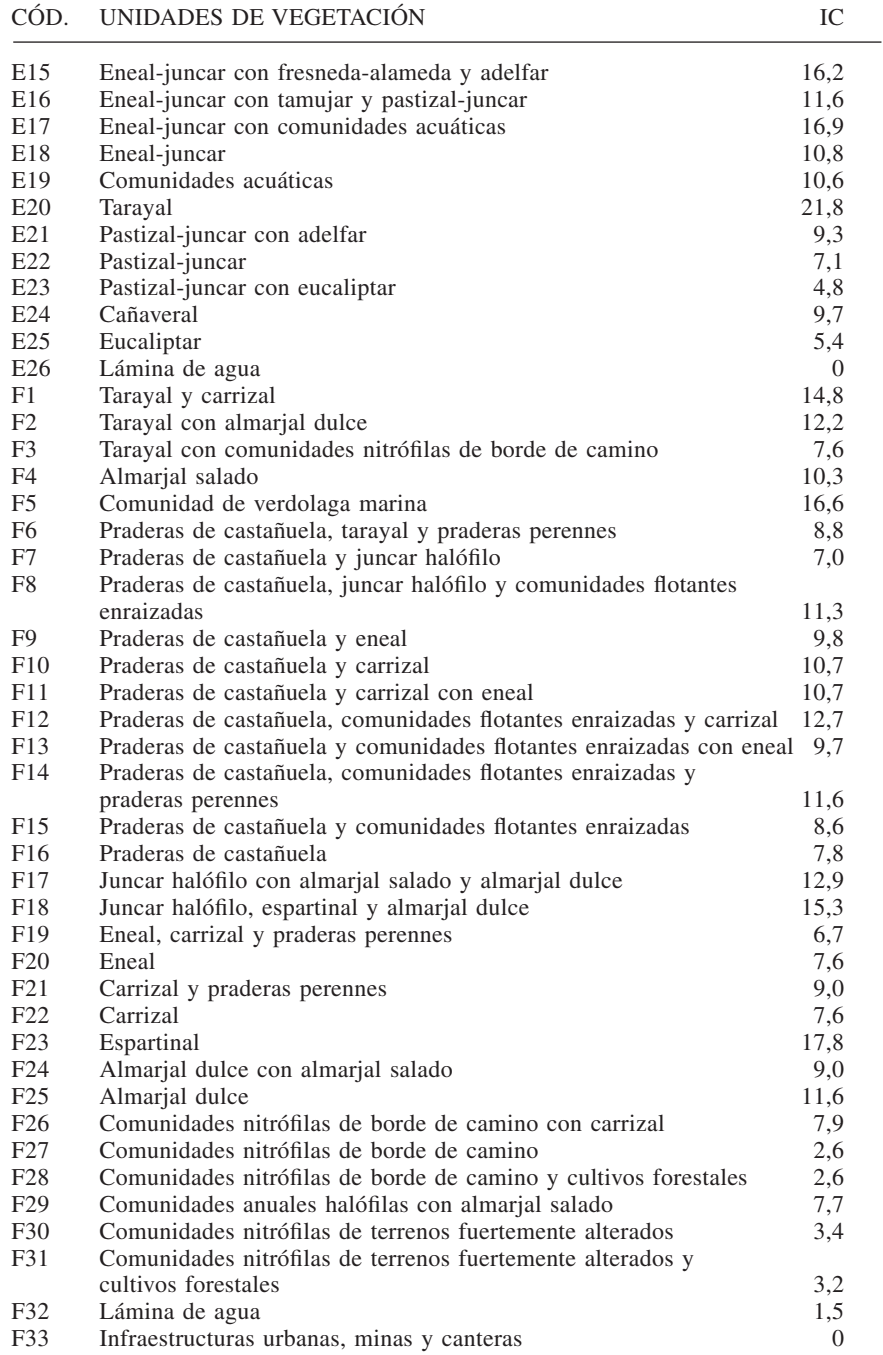

Cuadro 1. Continuación.

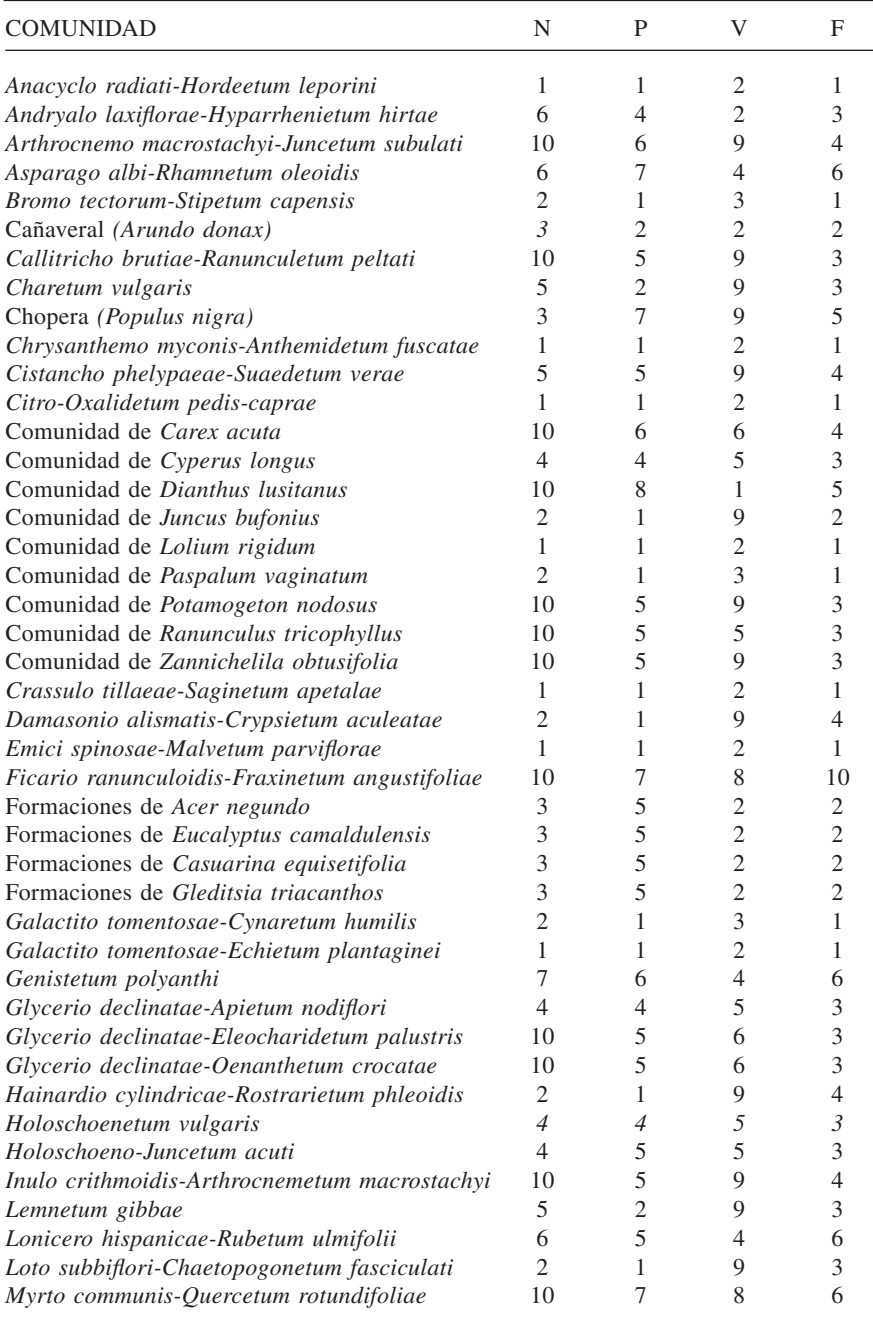

Cuadro 2. Valores de N, P, T y F para las comunidades vegetales recogidas en el mapa de vegetación actual.

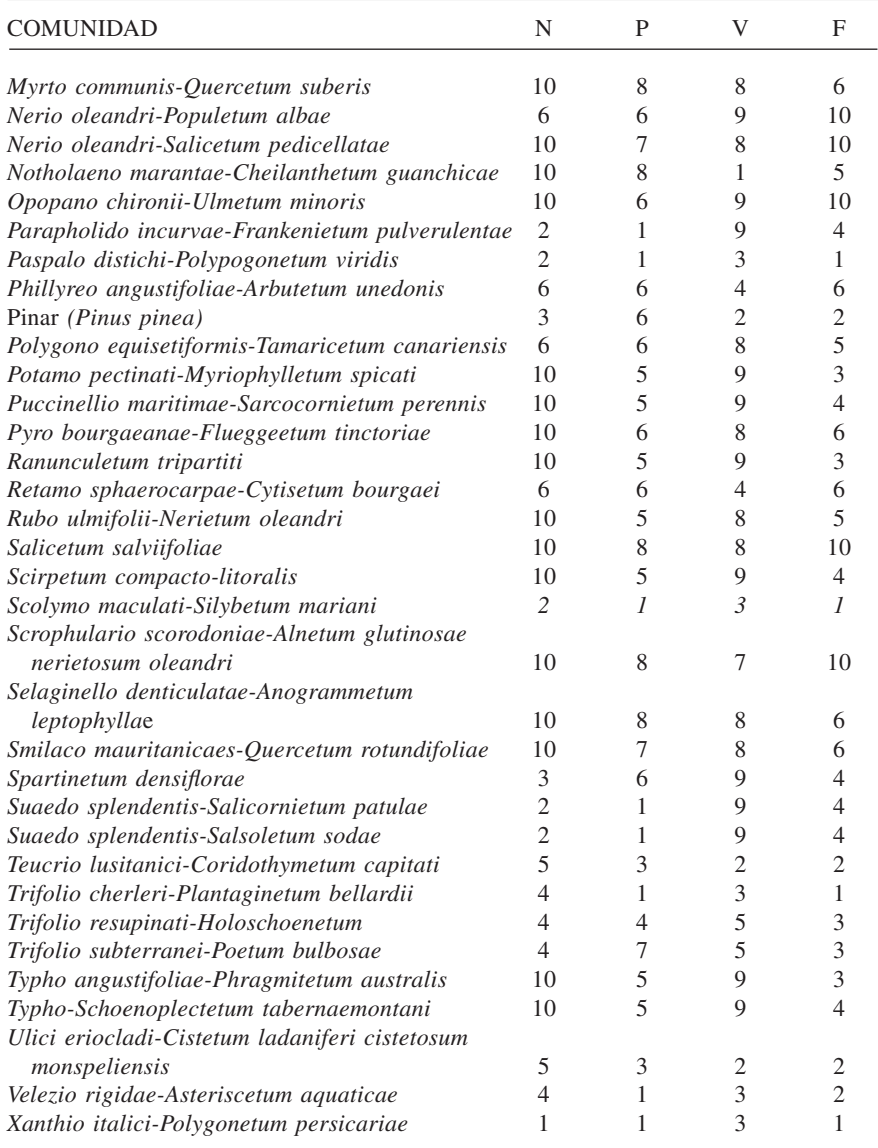

Cuadro 2. Continuación.

de vegetación. En el caso de R y E los valores fluctúan en función de la localización espacial de la unidad de vegetación que integra la comunidad valorada. Contando con estos criterios, las asociaciones más valoradas serían las siguientes: *Inulo crithmoidis-Arthrocnemetum macrostachyi, Puccinellio maritimae-Sarcocornietum perennis, Rubo ulmifolii-Nerietum oleandri, Scirpetum compacto-litoralis, Typho-Schoenoplectetum tabernaemontani, Arthrocnemo macrostachyi-Juncetum subulati, Pyro bourgaeanae-Flueggeetum tinctoriae, Myrto communis-Quercetum rotundifoliae, Smilaco mauritanicae-Quercetum*  rotundifoliae, Nerio oleandri-Populetum albae, Spartinetum densiflorae, Myr*to communis-Quercetum suberis, Selaginello denticulatae-Anogrammetum leptophyllae, Ficario ranunculoidis-Fraxinetum angustifoliae, Nerio oleandri-Salicetum pedicellatae, Opopano chironii-Ulmetum minoris, Scrophulario scorodoniae-Alnetum glutinosae nerietosum oleandri, Salicetum salviifoliae*. Comunidades de ambientes rupícolas y medios acuáticos se incluirían en este listado contando con el factor R, ya que tienen escasa presencia en el área de estudio. Los valores más bajos corresponden a comunidades pioneras, terofíticas y nitrófilas.

En la Fig. 3 se presentan los valores medios de IC (interés para la conservación) por series. La serie termomediterránea rifeña, luso-extremadurense y algarviense subhúmeda-húmeda y silicícola del alcornoque (*Myrto communis-Querceto suberis S.*) es la que presenta los valores más altos. Además del valor intrínseco de las formaciones vegetales integrantes de la serie, hay que destacar el papel del coeficiente de necesidad territorial de protección de ecosistemas (E), que alcanza un valor de 1,2 como corresponde a una densidad de población de 44 hab/km2 (municipio de Gerena). El valor mínimo lo alcanza la serie termomediterránea bética, algarviense y mauritánica, seca-subhúmeda basófi la de la encina (*Smilaco mauritanicae-Querceto rotundifoliae S.*). La mayor parte de la superficie de esta serie está ocupada por comunidades ricas en especies nitrófilas terofíticas que arrojan valores muy bajos para cada uno de los criterios tratados.

En el Cuadro 2 se exponen los valores de IC (interés para la conservación) obtenidos para cada una de las unidades del mapa de vegetación actual. Los valores más altos los alcanzan las siguientes unidades: A1 encinar, A9 comunidades rupícolas, B1 acebuchar con encinar y tomillar, C1 alcornocal, C2 lentiscar-madroñal, E1 aliseda, E2 fresneda-alameda, E3 sauceda y E12 tamujar con adelfar y pastizal-juncar. Los valores mas bajos: A20 eucaliptar, A21 cultivos forestales, B8 eucaliptar, B9 cultivos forestales, B10 antiguos cultivos de olivar y cultivos forestales, D24 herbazal nitrófilo con carrizal-eneal, D29 cultivos forestales con adelfar, D30 cultivos forestales con eucaliptar y D31 cultivos forestales.

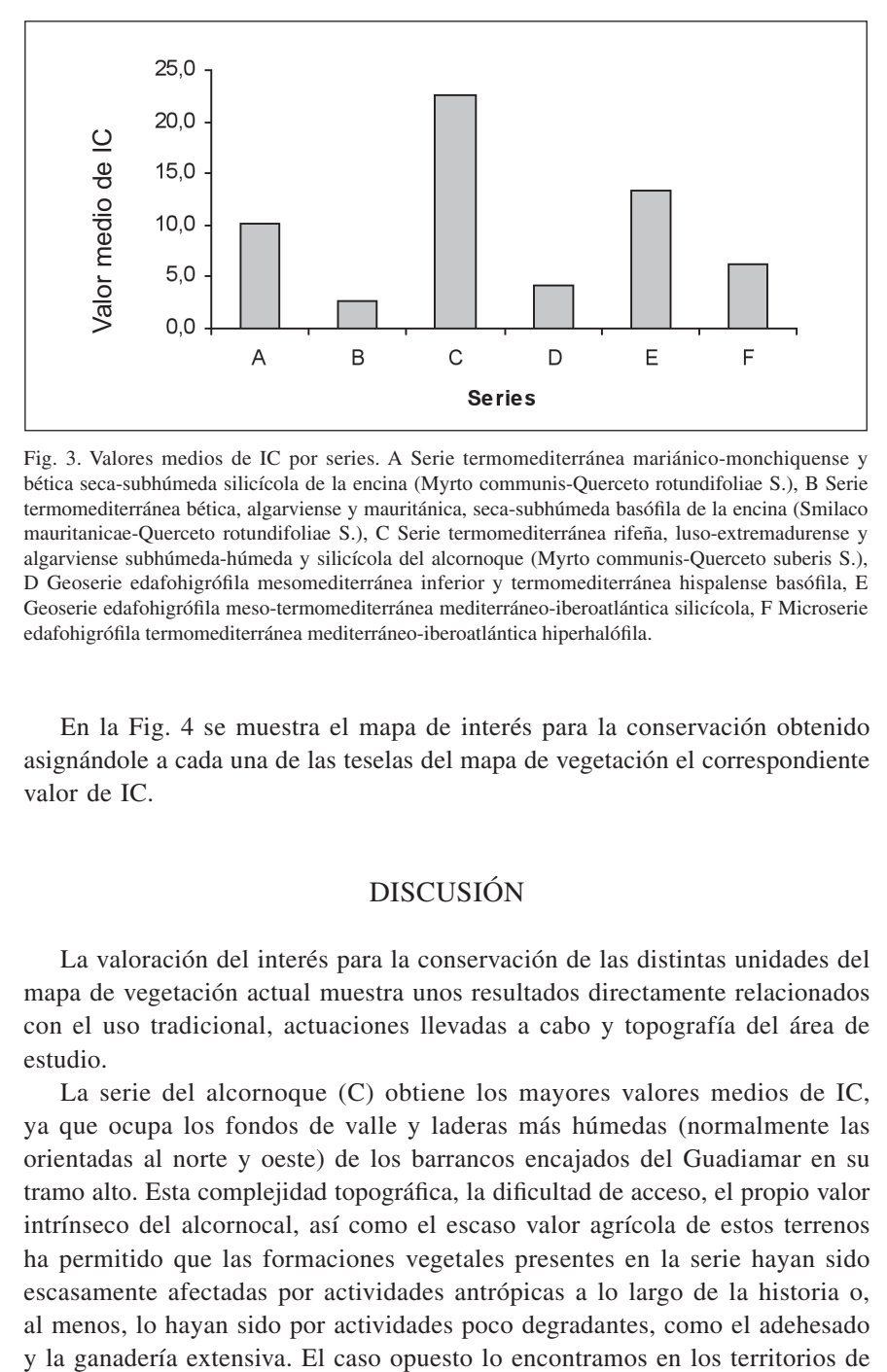

Fig. 3. Valores medios de IC por series. A Serie termomediterránea mariánico-monchiquense y bética seca-subhúmeda silicícola de la encina (Myrto communis-Querceto rotundifoliae S.), B Serie termomediterránea bética, algarviense y mauritánica, seca-subhúmeda basófila de la encina (Smilaco mauritanicae-Querceto rotundifoliae S.), C Serie termomediterránea rifeña, luso-extremadurense y algarviense subhúmeda-húmeda y silicícola del alcornoque (Myrto communis-Querceto suberis S.), D Geoserie edafohigrófila mesomediterránea inferior y termomediterránea hispalense basófila, E Geoserie edafohigrófila meso-termomediterránea mediterráneo-iberoatlántica silicícola, F Microserie edafohigrófila termomediterránea mediterráneo-iberoatlántica hiperhalófila.

En la Fig. 4 se muestra el mapa de interés para la conservación obtenido asignándole a cada una de las teselas del mapa de vegetación el correspondiente valor de IC.

## DISCUSIÓN

La valoración del interés para la conservación de las distintas unidades del mapa de vegetación actual muestra unos resultados directamente relacionados con el uso tradicional, actuaciones llevadas a cabo y topografía del área de estudio.

La serie del alcornoque (C) obtiene los mayores valores medios de IC, ya que ocupa los fondos de valle y laderas más húmedas (normalmente las orientadas al norte y oeste) de los barrancos encajados del Guadiamar en su tramo alto. Esta complejidad topográfica, la dificultad de acceso, el propio valor intrínseco del alcornocal, así como el escaso valor agrícola de estos terrenos ha permitido que las formaciones vegetales presentes en la serie hayan sido escasamente afectadas por actividades antrópicas a lo largo de la historia o, al menos, lo hayan sido por actividades poco degradantes, como el adehesado

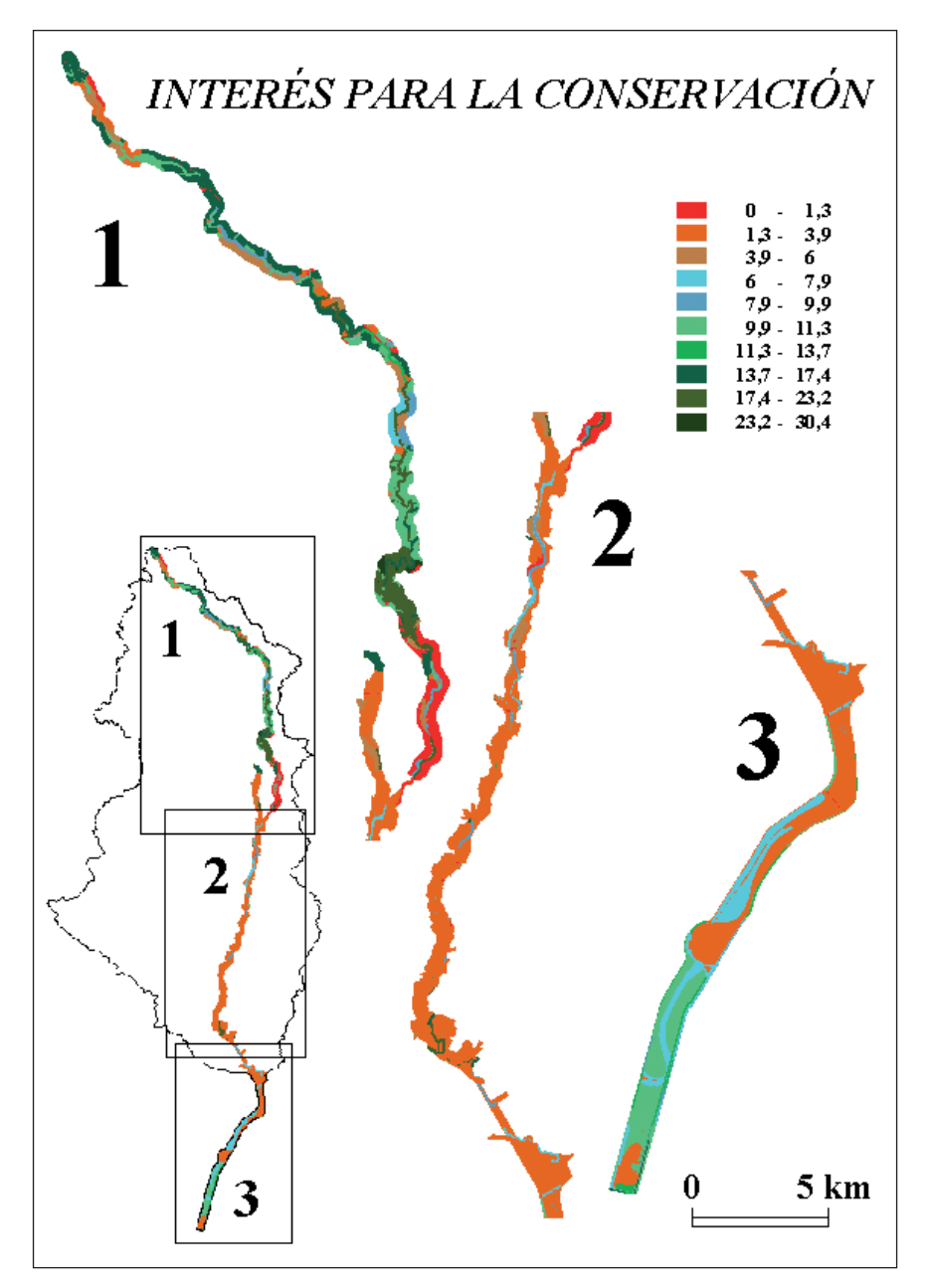

Fig. 4. Mapa de interés para la conservación de las unidades del mapa de vegetación actual.

la serie basófila de la encina (B), que ocupa suelos básicos, tradicionalmente cultivados y que en gran parte de su superficie se vieron afectados por el vertido tóxico de 1998, lo que supuso una fuerte remoción de los suelos para la eliminación de los lodos, así como posteriores tareas de enmienda y puesta en cultivo de especies forestales. Por esta razón prolifera abundantemente un herbazal nitrófilo terofítico de desarrollo primaveral con valores muy bajos de IC. La serie silicícola de la encina (A) engloba terrenos de amplia tradición ganadera donde se ha llevado a cabo una transformación paisajística de los encinares originales a dehesas y pastizales. La mayor o menor densidad de pies arbóreos marcan el valor de IC en gran parte de esta zona.

Entre las edafohigrófilas, la geoserie silicícola (E) es la que presenta una mejor calidad (tramo alto del río), seguida por la microserie edafohigrófila termomediterránea mediterráneo-iberoatlántica hiperhalófila (F) y por último la geoserie edafohigrófila mesomediterránea inferior y termomediterránea hispalense basófila (D). La primera discurre paralelamente a la serie silicícola de la encina y del alcornoque, atravesando dehesas, pastizales y formaciones mejor estructuradas en tramos angostos del río. Entre las formaciones vegetales más características nos encontramos con tamujares y adelfares, que elevan notablemente el valor de IC. La geoserie eutrofa la reemplaza aguas abajo, en el tramo medio del río, con una llanura de inundación mucho más amplia. Esta llanura de inundación se ha visto históricamente afectada por una fuerte actividad agrícola, además de verse afectada por el vertido de lodos. Por esta razón, a lo largo de la serie es difícil encontrar formaciones con valor elevado de IC, quedando únicamente algunas comunidades testigo del antiguo bosquete de ribera confinadas al margen del cauce y que muestran valores algo más elevados de IC. Por otro lado, la abundante presencia de especies arbóreas alóctonas (*Eucalyptus camaldulensis, Acer negundo, Gleditsia triacanthos,* etc.), resta valor biológico y naturalístico a estas formaciones. Por último, la microserie hiperhalófia, ocupa la marisma en sentido amplio. Estos suelos marismeños se han visto igualmente afectados, sobre todo en su mitad superior, por la riada de lodos y aguas tóxicas, que anegaron casi por completo Entremuros. Actualmente se presenta un denso herbazal nitrófilo de escaso valor biológico. El tramo inferior, a partir del vado de los Vaqueros y, sobre todo, a partir de la Vuelta de la Arena presenta formaciones de almarjos, de castañuela, de espartina, de juncares halófilos, etc., que modelan un paisaje más característico de medios poco alterados y, por tanto, el valor medio de IC aumenta.

**Agradecimientos**. Este artículo es parte de la memoria del proyecto de investigación «Composición, estructura, restauración y conservación de las comunidades vegetales cormofíticas en la cuenca del río Guadiamar» (PICORVE, convenio nº 14), financiado por la Oficina Técnica del Corredor Verde del Guadiamar, Consejería de Medio Ambiente, Junta de Andalucía.

## BIBLIOGRAFÍA

- BOTEVA, D., G. GRIFFITHS & P. DIMOPOULOS (2004). Evaluation and mapping of the conservation significance of habitats using GIS: an example from Crete, Greece. *J. Nat. Conserv.* **12**: 237-250.
- BURGESS, N. D., A. BALMFORD, N. J. CORDEIRO, J. FJELDSÅ, W. KÜPER, C. RAHBEK, E. W. SANDERSON, J. P. W. SCHARLEMANN, J. H. SOMMER & P. H. WILLIAMS (2007). Correlations among species distributions, human density and human infrastructure across the high biodiversity tropical mountains of Africa. *Biol. Conserv.* **134(2)**: 164-177.
- GIMÉNEZ LUQUE, E. & F. GÓMEZ MERCADO (2001). Valoración naturalística del Paraje Natural Punta Entinas-Sabinar. In E. CANO, A. GARCÍA, J. A. TORRES, y C. SALA-ZAR (eds.). *Valoración y gestión de espacios naturales.* Libro de actas de las XVII Jornadas de Fitosociología: 143-151. Serv. Publ. Univ. Jaén.
- GÓMEZ MERCADO, F. & E. GIMÉNEZ LUQUE (2003). Different biodiversity components of a nature reserve in southern Spain. *Bot. Helv.* **113/1**: 37-47.
- LOIDI, J. (1994). Phytosociology applied to nature conservation and land management. In Y. SONG, H. DIERSCHKE & X. WANG (eds.). *Applied Vegetation Ecology*. Proceed. 35th Symposium IAVS in Shangai. East China Normal Univ. Press.
- PRESSEY, R.L. & K. H. TAFFS (2001). Scheduling conservation action in production landscapes: priority areas in western New South Wales defined by irreplaceability and vulnerability to vegetation loss. *Biol. Conserv.* **100**: 355-376.
- ROUGET, M. (2003). Measuring conservation value at fine and broad scales: implications for a diverse and fragmented region, the Agulhas Plain. *Biol. Conserv.* **112**: 217-232.
- SLATER, F. M., P. CURRY & C. CHADWELL (1987). A practical approach to the evaluation of the conservation status of vegetation in river corridors in Wales. *Biol. Conserv.*  **40**:53-68.
- VALLE, F., J. A. ALGARRA, E. ARROJO, A. ASENSI, J. CABELLO, E. CANO, E. M. CAÑA-DAS, M. CUETO, E. DANA, E. DE SIMON, B. DIEZ-GARRETAS, A. GARCIA-FUENTES, E. GIMENEZ-LUQUE, F. GÓMEZ MERCADO, M. N. JIMENEZ-MORALES, J. E. LINARES, J. LORITE, M. MELENDO, M. C. MONTOYA, J. F. MOTA, F. B. NAVARRO, J. PEÑAS DE GILES, C. SALAZAR, J. A. TORRES (2003). *Mapa de series de vegetación de Andalucía.* Ed. Rueda S.L. Madrid
- YEO, M. J. M., T. H. BLACKSTOCK & D. P. STEVENS (1998). The use of phytosociological data in conservation assessment: a case study of lowland grasslands in mid Wales. *Biol. Conserv.* **86**:125-138